#### Flex PIMS Screenshots of electronic data submission forms

March 20, 2019

These screenshots show all of the information collected in this secure online system. Respondents use the Selection Page to unselect categories that don't apply to their specific project so respondents only see and report a smaller subset of applicable measures when completing their annual PIMS report.

These screenshots are blinded examples of the reporting system without identifying information. In production the online reporting system reduces burden for respondents by providing a pre-populated list of critical access hospitals for each state.

### Form 1, Selection Page

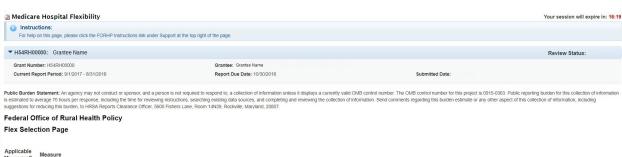

|  | Measures? | Measure                                                                          |
|--|-----------|----------------------------------------------------------------------------------|
|  | €         | 1.01 Core Patient Safety Quality Improvement                                     |
|  | ✓         | 1.02 Core Patient Engagement Quality Improvement                                 |
|  | ✓         | 1.03 Core Care Transitions Quality Improvement                                   |
|  | ✓         | 1.04 Core Outpatient Quality Improvement                                         |
|  | <b>V</b>  | 1.05 Additional Patient Safety Quality Improvement                               |
|  | ✓         | 1.06 Additional Care Transitions - Discharge Planning Quality Improvement        |
|  | <b>V</b>  | 1.07 Additional Care Transitions - Medication Reconciliation Quality Improvement |
|  | ✓         | 1.08 Additional Outpatient and ED Quality Improvement                            |
|  | ✓         | 1.09 Data Reporting Improvement                                                  |
|  | ✓         | 2.01 Statewide Financial and Operational Assessment                              |
|  | <b>V</b>  | 2.02 Financial and Operational In-Depth Assessments                              |
|  | •         | 2.03 Revenue Cycle Management                                                    |
|  | ₹         | 2.04 Operational Improvements                                                    |
|  | <b>V</b>  | 3.01 Statewide CAH Population Health Management Needs Assessment                 |
|  | •         | 3.02 Hospital Community Health Needs Assessments and Improvement                 |
|  | ✓         | 3.03 Community-level Rural EMS System Assessment                                 |
|  | ✓         | 3.04 Population Health Improvement                                               |
|  | ₹         | 3.05 EMS Time Critical Diagnoses Capacity Improvement                            |
|  | ✓         | 3.06 EMS Capacity and Operational Performance Improvement                        |
|  | <b>V</b>  | 4.01 Designation of CAHs in the state                                            |
|  | ✓         | 5.01 Integration of Innovative Health Care Models                                |
|  |           |                                                                                  |

Save

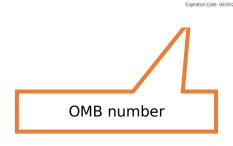

Form 2: Quality Improvement

| Medicare Hospital Flexibility                                                                                                    |                                     |                             |                 |             | Your session will expire in: 12:36 |
|----------------------------------------------------------------------------------------------------|-------------------------------------|-----------------------------|-----------------|-------------|------------------------------------|
| Instructions:<br>For help on this page, please click the FORHIP Instructions link under Support at the top right of the support at the support at the suppor | he page.                            |                             |                 |             |                                    |
| F H54RH00000: Grantee Name                                                                                                    |                                     |                             |                 |             | Daviene State                      |
|                                                                                                    | Grantee: Grantee Name               |                             |                 |             | Review Status:                     |
|                                                                                                    | Report Due Date: 10/30/2018         |                             | Submitted Date: |             |                                    |
|                                                                                                    |                                     |                             |                 |             |                                    |
| tuality Improvement                                                                                                    |                                     |                             |                 |             |                                    |
| Core MBQIP Metrics   Additional MBQIP Metrics                                                                                                    |                                     |                             |                 |             |                                    |
| Core MBQIP Metrics                                                                                                    |                                     |                             |                 |             |                                    |
| Please indicate which CAHs participated and improved in each MBQIP activity category during the but<br>1.01 Core Patient Safety Quality Improvement: OP-27                                                                                                    | dget period. Select all that apply. |                             |                 |             |                                    |
|                                                                                                    |                                     | Historical                  |                 |             |                                    |
| CAH Name                                                                                                    |                                     | Participation               | Participation   | Improvement |                                    |
| Select All                                                                                                    |                                     |                             |                 |             |                                    |
| 000001 - Hospital A<br>000002 - Hospital B                                                                                                    |                                     | ⊗                           |                 |             |                                    |
| 000003 - Hospital C                                                                                                    |                                     | ≥                           |                 |             |                                    |
| Total:<br>1.01 Core Patient Safety Quality Improvement: IMM-2                                                                                                    |                                     | 3                           | 0               | 0           |                                    |
| CAH Name                                                                                                    |                                     | Historical<br>Participation | Participation   | Improvement |                                    |
|                                                                                                    |                                     | Participation               |                 |             |                                    |
| Select All  000001 - Hospital A                                                                                                    |                                     |                             |                 |             |                                    |
| 000002 - Hospital B                                                                                                    |                                     | ⊗ ≪                         |                 |             |                                    |
| 000003 - Hospital C                                                                                                    |                                     | ⊗                           |                 |             |                                    |
| Total:<br>1.02 Core Patient Engagement Quality Improvement                                                                                                    |                                     | 3                           | 0               | 0           |                                    |
|                                                                                                    |                                     | Historical                  |                 |             |                                    |
| CAH Name                                                                                                    |                                     | Participation               | Participation   | Improvement |                                    |
| Select All                                                                                                    |                                     |                             |                 |             |                                    |
| 000001 - Hospital A<br>000002 - Hospital B                                                                                                    |                                     | 8                           |                 | 8           |                                    |
| 000003 - Hospital C                                                                                                    |                                     | 8                           |                 |             |                                    |
| Total:<br>1.03 Core Care Transitions Quality Improvement                                                                                                    |                                     | 3                           | 0               | 0           |                                    |
|                                                                                                    |                                     | Historical                  |                 |             |                                    |
| CAH Name                                                                                                    |                                     | Participation               | Participation   | Improvement |                                    |
| Select All                                                                                                    |                                     |                             |                 |             |                                    |
| 000001 - Hospital A<br>000002 - Hospital B                                                                                                    |                                     | ⊗                           |                 |             |                                    |
| 000003 - Hospital C                                                                                                    |                                     | 8                           |                 |             |                                    |
| Total:                                                                                                    |                                     | 3                           | 0               | 0           |                                    |
| 1.04 Core Outpatient Quality Improvement                                                                                                    |                                     | Historical                  |                 |             |                                    |
| CAH Name                                                                                                    |                                     | Participation               | Participation   | Improvement |                                    |
| Select All                                                                                                    |                                     |                             |                 |             |                                    |
| 000001 - Hospital A<br>000002 - Hospital B                                                                                                    |                                     | ⊗                           |                 |             |                                    |
| 000003 - Hospital C                                                                                                    |                                     |                             |                 |             |                                    |
| Total:  Return to Top (Index)                                                                                                    |                                     | 2                           | 0               | 0           |                                    |
| Additional MBQIP Metrics                                                                                                    |                                     |                             |                 |             |                                    |
| Please indicate which CAHs participated and improved in each MBQIP activity category during the but                                                                                                    | dget period. Select all that apply. |                             |                 |             |                                    |
| 1.05 Additional Patient Safety Quality Improvement                                                                                                    |                                     | Historical                  |                 |             |                                    |
| CAH Name                                                                                                    |                                     | Participation               | Participation   | Improvement |                                    |
| Select All                                                                                                    |                                     |                             |                 |             |                                    |
| 000001 - Hospital A<br>000002 - Hospital B                                                                                                    |                                     | ⊗                           |                 |             |                                    |
| 000003 - Hospital C                                                                                                    |                                     | ⊗                           |                 | 8           |                                    |
| Total:<br>1.06 Additional Care Transitions - Discharge Planning Quality Improvement                                                                                                    |                                     | 3                           | 0               | 0           |                                    |
|                                                                                                    |                                     | Historical                  |                 |             |                                    |
| CAH Name                                                                                                    |                                     | Participation               | Participation   | Improvement |                                    |
| Select All                                                                                                    |                                     |                             |                 |             |                                    |
| 000001 - Hospital A<br>000002 - Hospital B                                                                                                    |                                     |                             |                 |             |                                    |
| 000003 - Hospital C                                                                                                    |                                     |                             |                 |             |                                    |
| otal:                                                                                                    |                                     | 0                           | 0               | 0           |                                    |
| 1.07 Additional Care Transitions - Medication Reconciliation Quality Improvement                                                                                                    |                                     | Historical                  |                 |             |                                    |
| AH Name                                                                                                    |                                     | Participation               | Participation   | Improvement |                                    |
| Select All                                                                                                    |                                     |                             |                 |             |                                    |
| 000001 - Hospital A<br>000002 - Hospital B                                                                                                    |                                     |                             |                 |             |                                    |
| 000003 - Hospital C                                                                                                    |                                     |                             |                 |             |                                    |
| total:                                                                                                    |                                     | 0                           | 0               | 0           |                                    |
| 1.08 Additional Outpatient and ED Quality Improvement                                                                                                    |                                     | Historical                  |                 |             |                                    |
| CAH Name                                                                                                    |                                     | Participation               | Participation   | Improvement |                                    |
| Select All                                                                                                    |                                     |                             |                 |             |                                    |
| 000001 - Hospital A<br>000002 - Hospital B                                                                                                    |                                     |                             |                 |             |                                    |
| 000003 - Hospital C                                                                                                    |                                     |                             |                 |             |                                    |
| Total:<br>Return to Top (Index)                                                                                                    |                                     | 0                           | 0               | 0           |                                    |
| Return to Top (Index)  Any Comments About this Form or the Data You Entered—                                                                                                    |                                     |                             |                 |             |                                    |
|                                                                                                    |                                     |                             |                 |             |                                    |
|                                                                                                    |                                     |                             |                 |             |                                    |
|                                                                                                    |                                     |                             |                 |             |                                    |
| Is this Form Complete?                                                                                                    |                                     |                             |                 |             |                                    |
| If selected "No", you're not required to fill in all fields before you save.  ○ No ● Yes                                                                                                    |                                     |                             |                 |             |                                    |
|                                                                                                    |                                     |                             |                 |             |                                    |
| File to Upload. Choose File No file chosen                                                                                                    | File                                |                             |                 |             |                                    |
| B AMENT                                                                                                    |                                     |                             |                 |             |                                    |

Save Cancel

# Form 3: Financial and Operations Improvement

|                                                                                                    |                                    |                             |                 |             | Your session will expire in: 00:0 |
|----------------------------------------------------------------------------------------------------|------------------------------------|-----------------------------|-----------------|-------------|-----------------------------------|
| instructions:                                                                                                   |                                    |                             |                 |             |                                   |
| For help on this page, please click the FORHP Instructions link under Support at the top right of the page.     |                                    |                             |                 |             |                                   |
| ▼ H54RH00000: Grantee Name                                                                                      |                                    |                             |                 |             | Review Status:                    |
|                                                                                                    | ; Grantee Name                     |                             |                 |             |                                   |
|                                                                                                    | Due Date: 10/30/2018               |                             | Submitted Date: |             |                                   |
|                                                                                                    |                                    |                             |                 |             |                                   |
| Financial and Operations Improvement                                                                            |                                    |                             |                 |             |                                   |
| Financial Improvement   Operations Improvement                                                                  |                                    |                             |                 |             |                                   |
| Financial Improvement                                                                                           |                                    |                             |                 |             |                                   |
| 2.02 Financial and Operational In-Depth Assessments: CAH Participation                                          |                                    |                             |                 |             |                                   |
| Please indicate which CAHs participated in an in-depth assessment during the budget period. Select all that ap  | ply:                               |                             |                 |             |                                   |
| CAH Name                                                                                                    |                                    | Historical<br>Participation | Participation   |             |                                   |
|                                                                                                    |                                    |                             |                 |             |                                   |
| Select All                                                                                                    |                                    |                             |                 |             |                                   |
| 000001 - Hospital A<br>000002 - Hospital B                                                                      |                                    | €                           |                 |             |                                   |
| 000003 - Hospital C                                                                                             |                                    |                             |                 |             |                                   |
|                                                                                                    |                                    | €                           |                 |             |                                   |
| Total:  2.02 Financial and Operational In-Depth Assessments: Financial Indicator Improvement                    |                                    | 2                           | 0               |             |                                   |
| Please Indicate which CAHs had financial indicators identified for improvement, and did improve, during the bud | loet period. Select all that apply |                             |                 |             |                                   |
|                                                                                                    |                                    | Historical                  |                 |             |                                   |
| CAH Name                                                                                                    |                                    | Participation               | Participation   | Improvement |                                   |
| Select All                                                                                                    |                                    |                             |                 |             |                                   |
| 000001 - Hospital A                                                                                             |                                    | ₩                           |                 |             |                                   |
| 000002 - Hospital B                                                                                             |                                    | €                           |                 |             |                                   |
| 000003 - Hospital C                                                                                             |                                    | ₩.                          |                 |             |                                   |
| Total:                                                                                                    |                                    | 3                           | 0               | 0           |                                   |
| 2.03 Revenue Cycle Management                                                                                   |                                    | Historical                  |                 |             |                                   |
| CAH Name                                                                                                    |                                    | Participation               | Participation   | Improvement |                                   |
| Select All                                                                                                    |                                    |                             |                 |             |                                   |
| 000001 - Hospital A                                                                                             |                                    | 200                         |                 |             |                                   |
| 000002 - Hospital B                                                                                             |                                    | Ø                           |                 |             |                                   |
| 000003 - Hospital C                                                                                             |                                    | <b>⊗</b>                    |                 |             |                                   |
| Total:                                                                                                    |                                    | 3                           | 0               | 0           |                                   |
| Return to Top (Index)     Operations Improvement                                                                |                                    |                             |                 |             |                                   |
| 2.04 Operational Improvements                                                                                   |                                    |                             |                 |             |                                   |
|                                                                                                    |                                    | Historical                  |                 |             |                                   |
| CAH Name                                                                                                    |                                    | Participation               | Participation   | Improvement |                                   |
| Select All                                                                                                    |                                    |                             |                 |             |                                   |
| 000001 - Hospital A                                                                                             |                                    | €                           |                 |             |                                   |
| 000002 - Hospital B<br>000003 - Hospital C                                                                      |                                    | ⊗                           |                 |             |                                   |
|                                                                                                    |                                    | €                           |                 |             |                                   |
| Total:  Number of active financial and/or operational improvement networks                                      |                                    | 3                           | 0               | 0           |                                   |
| 2.04 Operational Improvements: Network Participation                                                            |                                    |                             |                 |             |                                   |
| Please indicate which CAHs participated in these networks during the budget period. Select all that apply.      |                                    |                             |                 |             |                                   |
|                                                                                                    |                                    | Historical                  |                 |             |                                   |
| CAH Name                                                                                                    |                                    | Participation               | Participation   |             |                                   |
| Select All                                                                                                    |                                    |                             |                 |             |                                   |
| 000001 - Hospital A                                                                                             |                                    | €                           |                 |             |                                   |
| 000002 - Hospital B                                                                                             |                                    | ₩.                          |                 |             |                                   |
| 000003 - Hospital C                                                                                             |                                    | €                           |                 |             |                                   |
| Total:                                                                                                    |                                    | 3                           | 0               |             |                                   |
| Return to Top (Index)                                                                                           |                                    |                             |                 |             |                                   |
| Any Comments About this Form or the Data You Entered                                                            |                                    |                             |                 |             |                                   |
|                                                                                                    |                                    |                             |                 |             |                                   |
|                                                                                                    |                                    |                             |                 |             |                                   |
|                                                                                                    |                                    |                             |                 |             |                                   |
| Is this Form Complete?                                                                                          |                                    |                             |                 |             |                                   |
| If selected "No", you're not required to fill in all fields before you save.                                    |                                    |                             |                 |             |                                   |
| ○ No ● Yes                                                                                                    |                                    |                             |                 |             |                                   |
| File Attachments                                                                                                |                                    |                             |                 |             |                                   |
| File to Upload: Choose File No file chosen                                                                      |                                    |                             |                 |             |                                   |
|                                                                                                    |                                    |                             |                 |             |                                   |
|                                                                                                    |                                    |                             |                 |             | OMB Number: 0915-0363             |
| Save Cancel                                                                                                    |                                    |                             |                 |             | Expiration Date: 06/30/2019       |

# Form 4: Population Health and Emergency Medical Services Integration

| ▼ H54RH00000; Grantee Name                                                                                                    |                                           |                             |                 |             | Review Status: |
|----------------------------------------------------------------------------------------------------|-------------------------------------------|-----------------------------|-----------------|-------------|----------------|
|                                                                                                    | Grantee: Grantee Name                     |                             |                 |             | Noview dutus.  |
|                                                                                                    | Report Due Date: 10/30/2018               |                             | Submitted Date: |             |                |
|                                                                                                    |                                           |                             |                 |             |                |
| Population Health Management and Emergency Medical Service                                                                                                    | ntegration                                |                             |                 |             |                |
| Needs Assessment   System Assessment   Program Improvement                                                                                                    |                                           |                             |                 |             |                |
| Needs Assessment                                                                                                    |                                           |                             |                 |             |                |
| 3.02 Hospital Community Health Needs Assessments and Improvement                                                                                                    |                                           |                             |                 |             |                |
| CAH Name                                                                                                    |                                           | Historical<br>Participation | Participation   | Improvement |                |
| Select All                                                                                                    |                                           |                             |                 |             |                |
| 000001 - Hospital A                                                                                                    |                                           |                             |                 |             |                |
| 000002 - Hospital B                                                                                                    |                                           |                             |                 |             |                |
| 000003 - Hospital C Total:                                                                                                    |                                           | 0                           | 0               | 0           |                |
| Return to Top (Index)                                                                                                    |                                           | Ü                           | Ü               | Ü           |                |
| System Assessment                                                                                                    |                                           |                             |                 |             |                |
| 3.03 Community-level Rural EMS System Assessment  Please indicate which CAHs participated in a Community-level Rural EMS System Assessment during                                          | the budget period. Select all that apply. |                             |                 |             |                |
|                                                                                                    |                                           | Historical                  | Like trouses    |             |                |
| CAH Name                                                                                                    |                                           | Participation               | Participation   |             |                |
| Select All                                                                                                    |                                           |                             |                 |             |                |
| 000001 - Hospital A                                                                                                    |                                           |                             |                 |             |                |
| 000002 - Hospital B<br>000003 - Hospital C                                                                                                    |                                           |                             |                 |             |                |
| Total:                                                                                                    |                                           | 0                           | 0               | 0           |                |
| Return to Top (Index)                                                                                                    |                                           |                             |                 |             |                |
| Program Improvement 3.04 Population Health Improvement                                                                                                    |                                           |                             |                 |             |                |
| CAH Name                                                                                                    |                                           | Historical                  | Destination     | Improvement |                |
|                                                                                                    |                                           | Participation               | Participation   |             |                |
| Select All                                                                                                    |                                           |                             |                 |             |                |
| 000001 - Hospital A                                                                                                    |                                           | €                           |                 |             |                |
| 000002 - Hospital B<br>000003 - Hospital C                                                                                                    |                                           | ₩                           |                 |             |                |
| Total:                                                                                                    |                                           | 3                           | 0               | 0           |                |
| 3.05 EMS Time Critical Diagnoses Capacity Improvement                                                                                                    |                                           | Historical                  |                 |             |                |
| CAH Name                                                                                                    |                                           | Participation               | Participation   | Improvement |                |
| Select All                                                                                                    |                                           |                             |                 |             |                |
| 000001 - Hospital A                                                                                                    |                                           |                             |                 |             |                |
| 000002 - Hospital B                                                                                                    |                                           |                             |                 |             |                |
| 000003 - Hospital C<br>Total:                                                                                                    |                                           | 0                           | 0               | 0           |                |
| Number of EMS entities participating in Improve Time Critical Diagnoses EMS System Capacity.  Number of EMS entities participating in Improve Time Critical Diagnoses EMS System Capacity. |                                           |                             |                 |             |                |
| 3.06 EMS Capacity and Operational Performance Improvement                                                                                                    | activities that improved                  |                             |                 |             |                |
| CAH Name                                                                                                    |                                           | Historical<br>Participation | Participation   | Improvement |                |
|                                                                                                    |                                           | Tutuopauon                  |                 |             |                |
| Select All                                                                                                    |                                           |                             |                 |             |                |
| 000001 - Hospital A<br>000002 - Hospital B                                                                                                    |                                           |                             |                 |             |                |
| 000003 - Hospital C                                                                                                    |                                           | €                           |                 |             |                |
| Total:                                                                                                    |                                           | 1                           | 0               | 0           |                |
| Number of EMS entities participating in Improve EMS Capacity and Operational Activities  Number of EMS entities participating in Improve EMS Capacity and Operational Activities that in   | proved                                    |                             |                 |             |                |
| Return to Top (Index)                                                                                                    |                                           |                             |                 |             |                |
| Any Comments About this Form or the Data You Entered                                                                                                    |                                           |                             |                 |             |                |
|                                                                                                    |                                           |                             |                 |             |                |
|                                                                                                    |                                           |                             |                 |             |                |
| le this Form Complete?                                                                                                    |                                           |                             |                 |             |                |
| Is this Form Complete?  If selected "No", you're not required to fill in all fields before you save.                                                                                       |                                           |                             |                 |             |                |
| ○ No ● Yes                                                                                                    |                                           |                             |                 |             |                |
| File Attachments                                                                                                    |                                           |                             |                 |             |                |
| File Attachments File to Upload: Choose File No file chosen                                                                                                    | ile                                       |                             |                 |             |                |
|                                                                                                    |                                           |                             |                 |             |                |
|                                                                                                    |                                           |                             |                 |             | OME No         |

Save Cancel

OMB Number: 0915-0363 Expiration Date: 06/30/2019

### Form 5: CAH Conversion

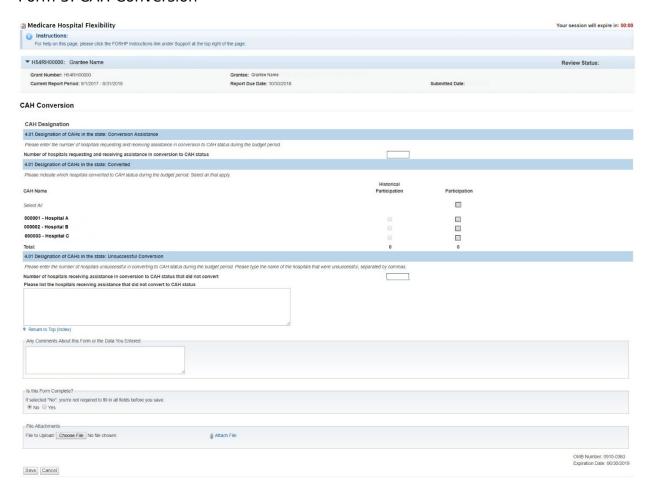

### Form 6: Innovative Models of Care

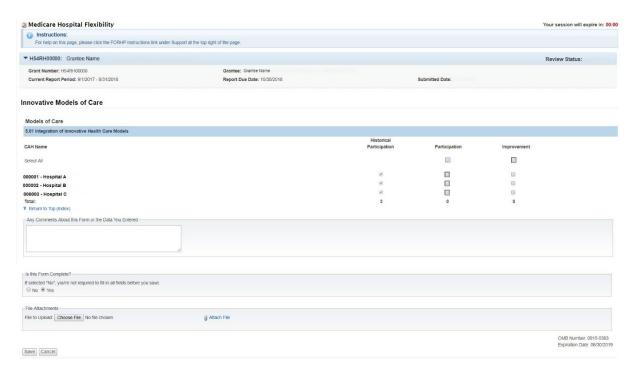

# Form 7: Flex Spending

| Medicare Hospital Flexibility                                                                                                    |                                                                                        | Your session will expire in: 00:00                                                                                                    |
|----------------------------------------------------------------------------------------------------|----------------------------------------------------------------------------------------|----------------------------------------------------------------------------------------------------|
| instructions:                                                                                                    |                                                                                        |                                                                                                    |
| For help on this page, please click the FORHP Instructions link under Support at the top right                                                                                                    | or the page.                                                                           |                                                                                                    |
| ▼ H54RH00000: Grantee Name                                                                                                    |                                                                                        | Review Status:                                                                                                    |
| Grant Number: H54RH00000  Current Report Period: 9/1/2017 - 8/31/2018                                                                                                    | Grantee: Grantee Name<br>Report Due Date: 10/30/2018                                   | Submitted Date:                                                                                                    |
|                                                                                                    |                                                                                        |                                                                                                    |
| Flex Spending                                                                                                    |                                                                                        |                                                                                                    |
|                                                                                                    |                                                                                        |                                                                                                    |
| Award Information   Quality Improvement   Financial and Operations Improvement   Population Hea                                                                                                    | Ith Management and Emergency Medical Service Integration   CAH Conversion   Innovative | Models of Care   Total                                                                                                    |
| Award Information                                                                                                    |                                                                                        |                                                                                                    |
| List your Fiex grant award amounts, any approved carryover, and any unspent funds in the fields b                                                                                                    | elow. Actual program spending for the year will calculate automatically.               |                                                                                                    |
| Spending Summary  Total award for Current Report Period                                                                                                    | 4                                                                                      |                                                                                                    |
| Total approved carryover for Current Report Period                                                                                                    | \$                                                                                     | <u> </u>                                                                                                    |
| Enter 0 if none.                                                                                                    |                                                                                        |                                                                                                    |
| Total unspent funds for Current Report Period  Enter 0 if none.                                                                                                    | s                                                                                      |                                                                                                    |
| Actual Program Spending for Current Report Period                                                                                                    | \$0                                                                                    |                                                                                                    |
| Return to Top (Index)                                                                                                    |                                                                                        |                                                                                                    |
| Quality Improvement  Please enter the amount of Plex Funds utilized in the following activity categories. The amount sho                                                                                                    | uid be a whole number                                                                  |                                                                                                    |
| 1.01 Core Patient Safety Quality Improvement                                                                                                    |                                                                                        |                                                                                                    |
| Flex Funds utilized toward Activity 1.01                                                                                                    | \$                                                                                     |                                                                                                    |
| 1.02 Core Patient Engagement Quality Improvement                                                                                                    |                                                                                        |                                                                                                    |
| Flex Funds utilized toward Activity 1.02  1.03 Core Care Transitions Quality Improvement                                                                                                    | <u> </u>                                                                               |                                                                                                    |
| Flex Funds utilized toward Activity 1.03                                                                                                    | 5                                                                                      |                                                                                                    |
| 1.04 Core Outpatient Quality Improvement                                                                                                    |                                                                                        |                                                                                                    |
| Flex Funds utilized toward Activity 1.04  1.05 Additional Patient Safety Quality Improvement                                                                                                    | \$                                                                                     |                                                                                                    |
| Flex Funds utilized toward Activity 1.05                                                                                                    | s                                                                                      |                                                                                                    |
| 1.06 Additional Care Transitions - Discharge Planning Quality Improvement                                                                                                    |                                                                                        |                                                                                                    |
| Flex Funds utilized toward Activity 1.06                                                                                                    | 5                                                                                      |                                                                                                    |
| 1.07 Additional Care Transitions - Medication Reconciliation Quality Improvement Flex Funds utilized toward Activity 1.07                                                                                                    | 4                                                                                      |                                                                                                    |
| 1.08 Additional Outpatient and ED Quality Improvement                                                                                                    | <u> </u>                                                                               |                                                                                                    |
| Flex Funds utilized toward Activity 1.08                                                                                                    | s                                                                                      |                                                                                                    |
| 1.09 Data Reporting Improvement Flex Funds utilized toward Activity 1.09                                                                                                    | \$ o                                                                                   |                                                                                                    |
| Subtotal                                                                                                    | alo.                                                                                   |                                                                                                    |
| Flex Funds Utilized Towards Quality Improvement                                                                                                    | \$0                                                                                    |                                                                                                    |
| Return to Top (Index) Financial and Operations Improvement                                                                                                    |                                                                                        |                                                                                                    |
| Please enter the amount of Flex Funds utilized in the following activity categories. The amount sho                                                                                                    | ould be a whole number.                                                                |                                                                                                    |
| 2.01 Statewide Financial and Operational Assessment                                                                                                    |                                                                                        |                                                                                                    |
| Flex Funds utilized toward Activity 2.01                                                                                                    | \$                                                                                     |                                                                                                    |
| 2.02 Financial and Operational In-Depth Assessments Flex Funds utilized toward Activity 2.02                                                                                                    | a a                                                                                    |                                                                                                    |
| 2.03 Revenue Cycle Management                                                                                                    |                                                                                        |                                                                                                    |
| Flex Funds utilized toward Activity 2.03                                                                                                    | \$                                                                                     |                                                                                                    |
| 2.04 Operational Improvements Flex Funds utilized toward Activity 2.04                                                                                                    | s s                                                                                    |                                                                                                    |
| Subtotal                                                                                                    | <u> </u>                                                                               |                                                                                                    |
| Flex Funds Utilized Towards Financial and Operations Improvement                                                                                                    | \$0                                                                                    |                                                                                                    |
| Return to Top (Index)     Population Health Management and Emergency Medical Service Integration                                                                                                    |                                                                                        |                                                                                                    |
| Please enter the amount of Flex Funds utilized in the following activity categories. The amount sh                                                                                                    |                                                                                        |                                                                                                    |
| 3.01 Statewide CAH Population Health Management Needs Assessment                                                                                                    |                                                                                        |                                                                                                    |
| Flex Funds utilized toward Activity 3.01                                                                                                    | <u> </u>                                                                               |                                                                                                    |
| 3.02 Hospital Community Health Needs Assessments and Improvement Flex Funds utilized toward Activity 3.02                                                                                                    | 4                                                                                      |                                                                                                    |
| 3.03 Community-level Rural EMS System Activities                                                                                                    |                                                                                        |                                                                                                    |
| Flex Funds utilized toward Activity 3.03                                                                                                    | s                                                                                      |                                                                                                    |
| 3.04 Population Health Improvement Flex Funds utilized toward Activity 3.04                                                                                                    | 4                                                                                      |                                                                                                    |
| 3.05 EMS Time Critical Diagnoses Capacity Improvement                                                                                                    |                                                                                        |                                                                                                    |
| Flex Funds utilized toward Activity 3.05                                                                                                    | s                                                                                      |                                                                                                    |
| 3.06 EMS Capacity and Operational Performance Improvement                                                                                                    |                                                                                        |                                                                                                    |
| Flex Funds utilized toward Activity 3.06<br>Subtotal                                                                                                    | s                                                                                      |                                                                                                    |
| Flex Funds Utilized Towards Populations Health Management and Emergency Medical Serv                                                                                                    | ice Integration \$0                                                                    |                                                                                                    |
| Return to Top (Index)  CAH Conversion                                                                                                    |                                                                                        |                                                                                                    |
| Please enter the amount of Flex Funds utilized in the following activity category. The amount shou                                                                                                    | ald be a whole number.                                                                 |                                                                                                    |
| 4.01 Designation of CAHs in the state                                                                                                    |                                                                                        |                                                                                                    |
| Flex Funds utilized toward Activity 4.01                                                                                                    | 9                                                                                      |                                                                                                    |
| Return to Top (Index)     Innovative Models of Care                                                                                                    |                                                                                        |                                                                                                    |
| Innovative Models of Care  Please enter the amount of Piex Funds utilized in the following activity category. The amount should be a support of the support of the support | uld be a whole number.                                                                 |                                                                                                    |
| 5.01 Integration of Innovative Health Care Models                                                                                                    |                                                                                        |                                                                                                    |
| Flex Funds utilized toward Activity 5.01                                                                                                    | \$                                                                                     |                                                                                                    |
| Return to Top (Index)  Total                                                                                                    |                                                                                        |                                                                                                    |
| Total                                                                                                    |                                                                                        | and the second second s |
| Total Flex Funds Utilized  Return to Top (Index)                                                                                                    | \$0                                                                                    |                                                                                                    |
| Any Comments About this Form or the Data You Entered                                                                                                    |                                                                                        |                                                                                                    |
| TO PROPER UNION OF THE WORLD TO LEADING TO                                                                                                    |                                                                                        |                                                                                                    |
|                                                                                                    |                                                                                        |                                                                                                    |
|                                                                                                    |                                                                                        |                                                                                                    |
| Is this Form Complete?                                                                                                    |                                                                                        |                                                                                                    |
| If selected "No", you're not required to fill in all fields before you save.                                                                                                    |                                                                                        |                                                                                                    |
| ○ No ● Yes                                                                                                    |                                                                                        |                                                                                                    |
| File Attachments                                                                                                    |                                                                                        |                                                                                                    |
|                                                                                                    | tach File                                                                              |                                                                                                    |
|                                                                                                    |                                                                                        |                                                                                                    |
|                                                                                                    |                                                                                        | OMB Number: 0915-0363<br>Expiration Date: 06/30/2019                                                                                                    |
| Save Cancel                                                                                                    |                                                                                        |                                                                                                    |